## GOAL: Access SPACES EDU

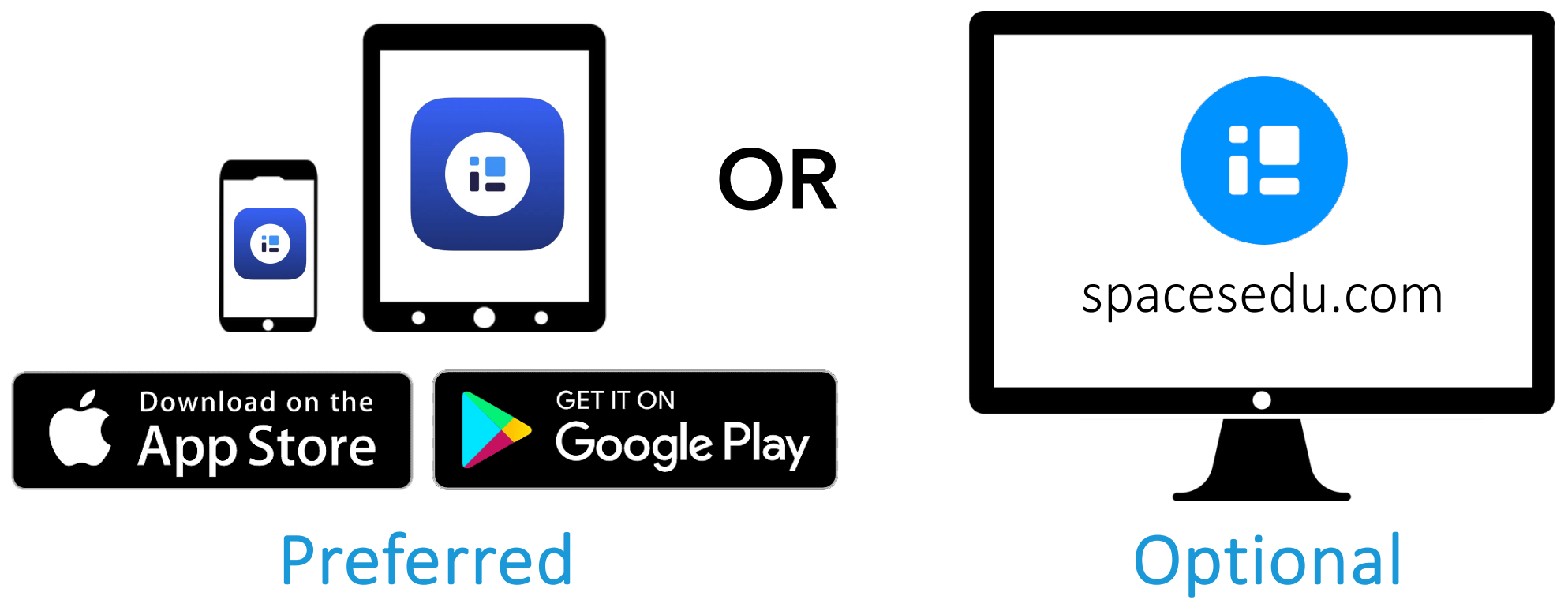

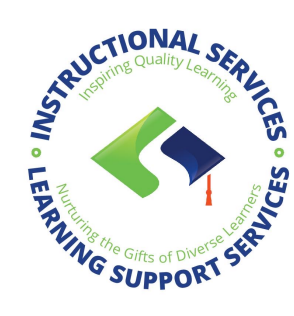

## GOAL: Capturing your evidence to SPACES

1. Log into your Spaces **And Account** 

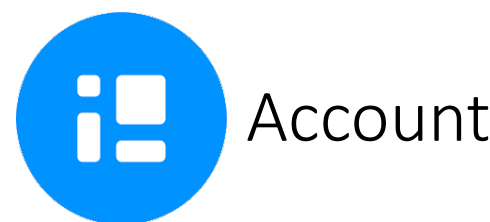

EMAIL: jstudent1234@langleyschools.ca

*(first initial + last name + last 4 digits of student # @langleyschools.ca)*

PASSWORD: school password

2. Log into Langley Schools…

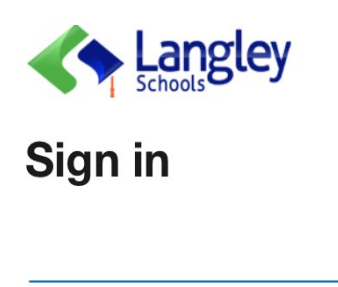

Can't access your account?

ARUCTIONAL

**MG SUPPORT SE** 

**HELEN** 

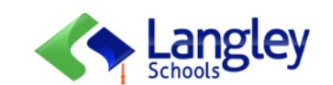

@langleyschools.ca

### **Enter password**

Password

+

#### Forgot my password

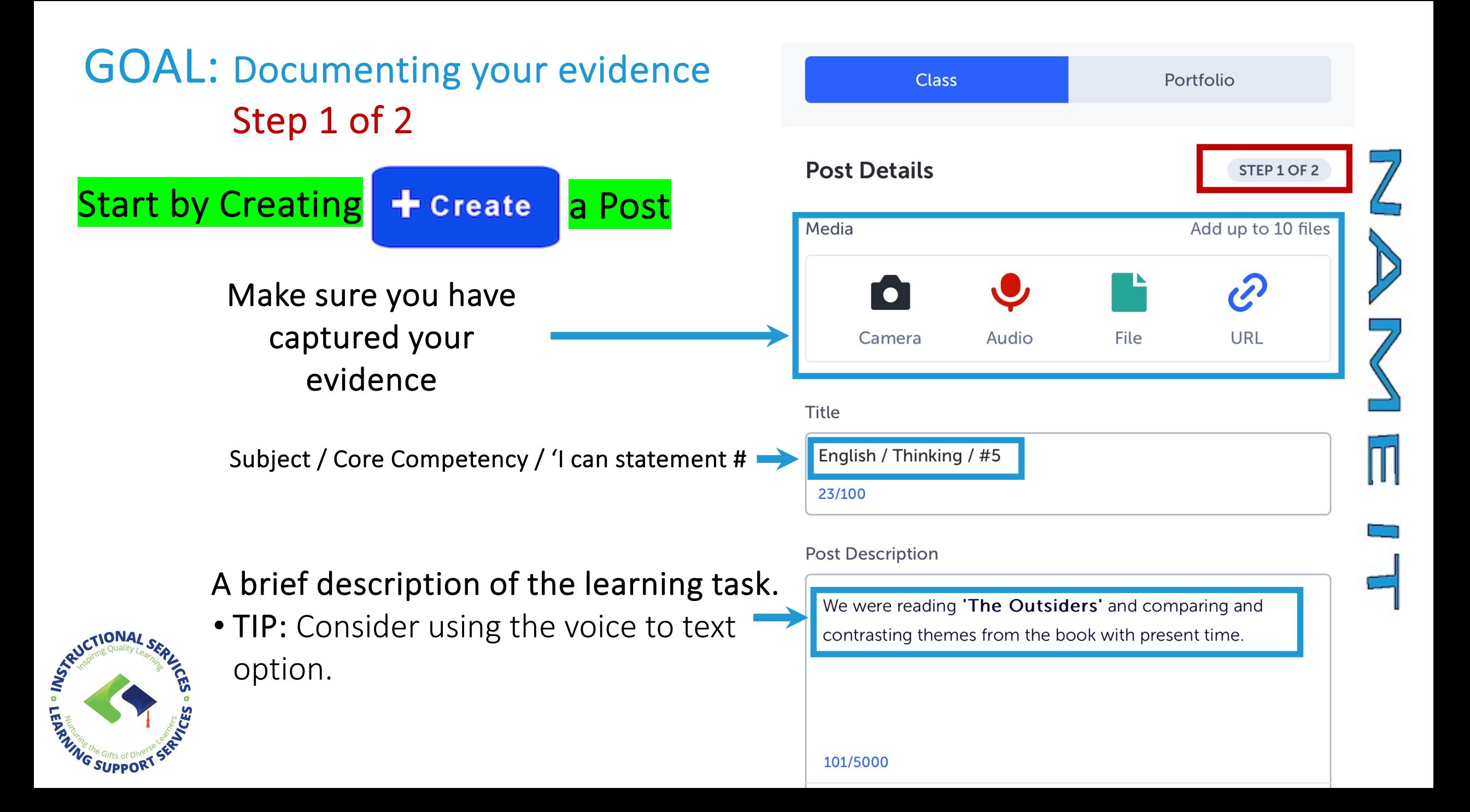

## GOAL: Documenting your evidence Step 2 of 2

RUCTIONAL SERVE

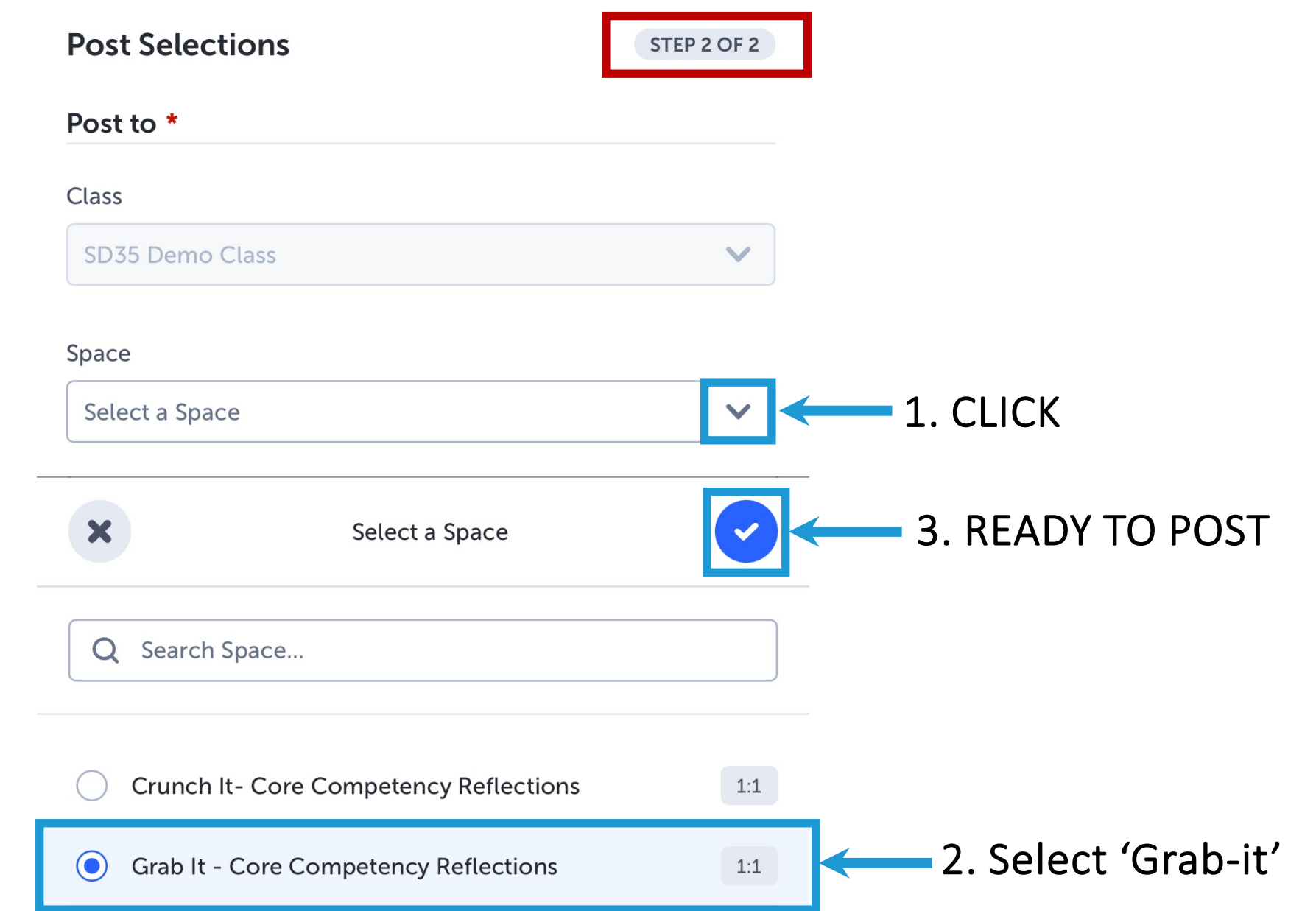

#### GOAL: Reflect on how it went ELA/Thinking/3 I can this represents my thinking in English languages 2. How did it go? Got it done! Good Meh $\mathbf{G}$  $\mathbf{e}$  $\frac{1}{2}$ ×  $\begin{array}{ccccc} \bullet & \bullet & \bullet & \bullet \end{array}$  $\begin{array}{cc} \bullet & \bullet & \bullet \end{array}$  $\bullet$  $\bullet$ Reflect... **BD** n di  $\sqrt{ }$ Reflect...  $\mathbf{Q}$  $\begin{array}{c} \bullet \hspace{1.5mm} \circ \hspace{1.5mm} \bullet \end{array}$ **BD**  $\mathbf{z}$

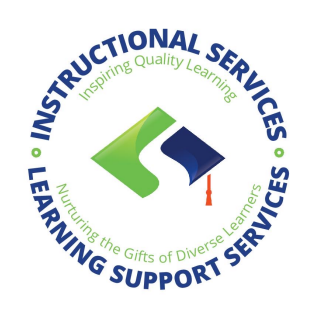

Overview of 'GRAB IT'verview of **GAAD,** 

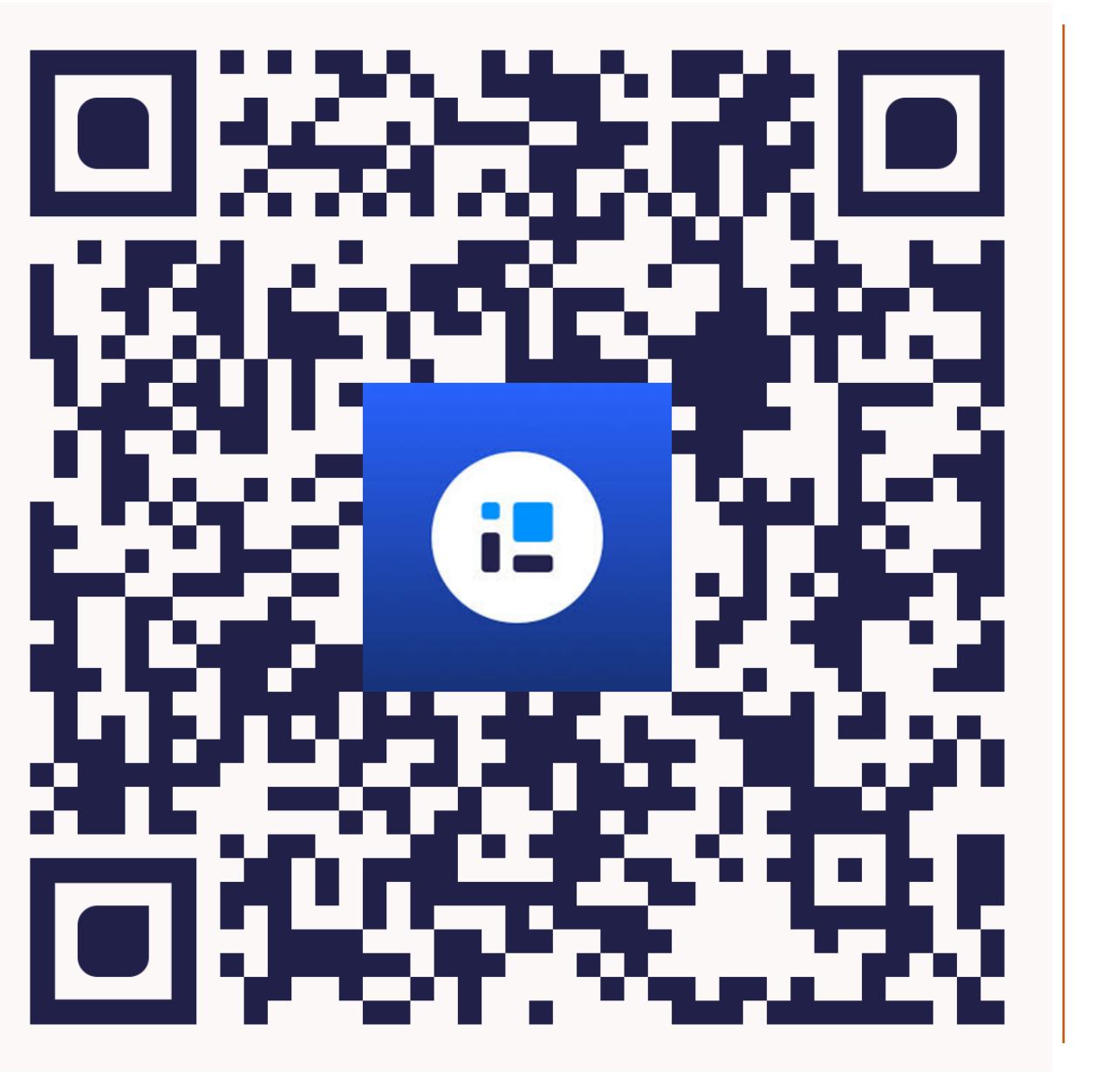

# 'Grab it' in action…

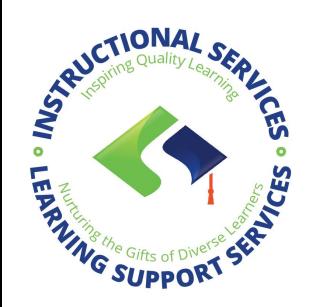